## **SisDinamikAlanModel**

Dia kayıtlarına farklı verilerin veritabanında tutulabilmesi, raporlarda kullanılabilmesi için tanımlanan ek veri alanlarını tanımlar.

## **class SisDinamikAlanModel**

- Veritabanı Tablo İsmi: sis\_dinamik\_alan
- Tarihçe Kayıt Yapısı: Var
- Arşiv Kayıt Yapısı: Yok
- Alt Modeller:

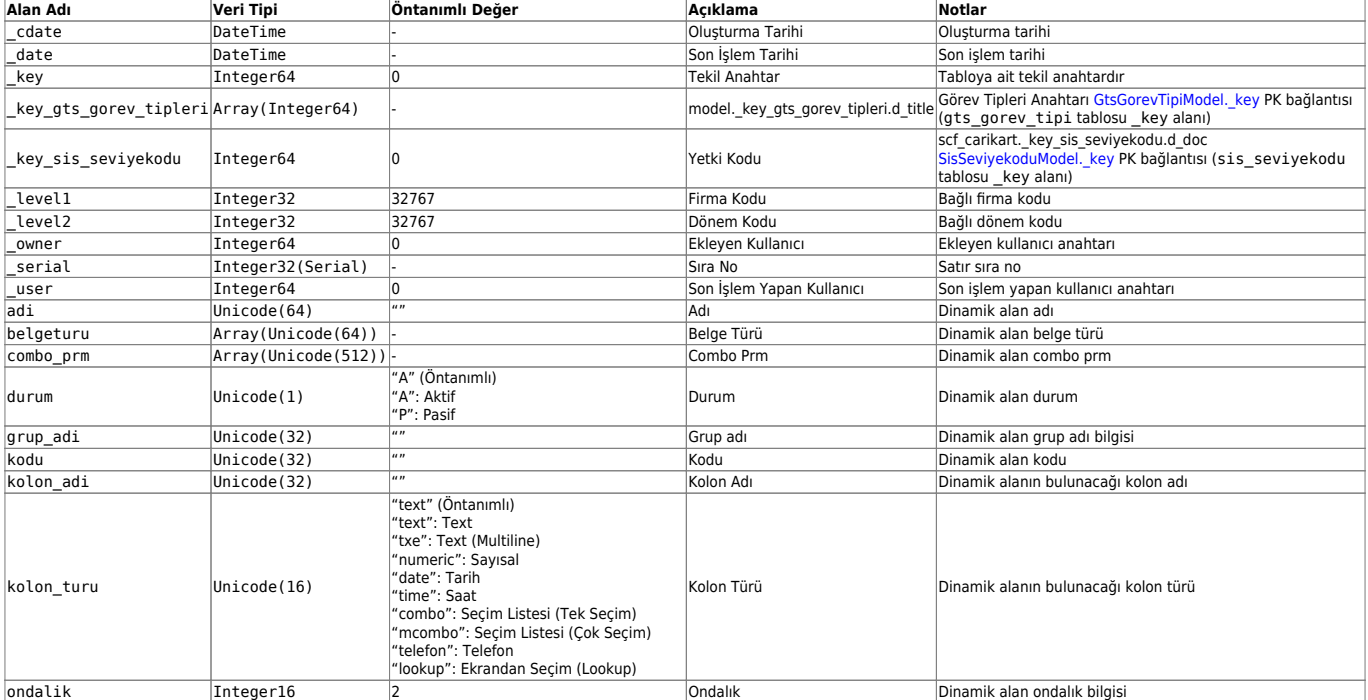

## Last update: 26/01/2024 08:36 gelistirici:models:sis\_dinamik\_alan\_model https://doc.dia.com.tr/doku.php?id=gelistirici:models:sis\_dinamik\_alan\_model

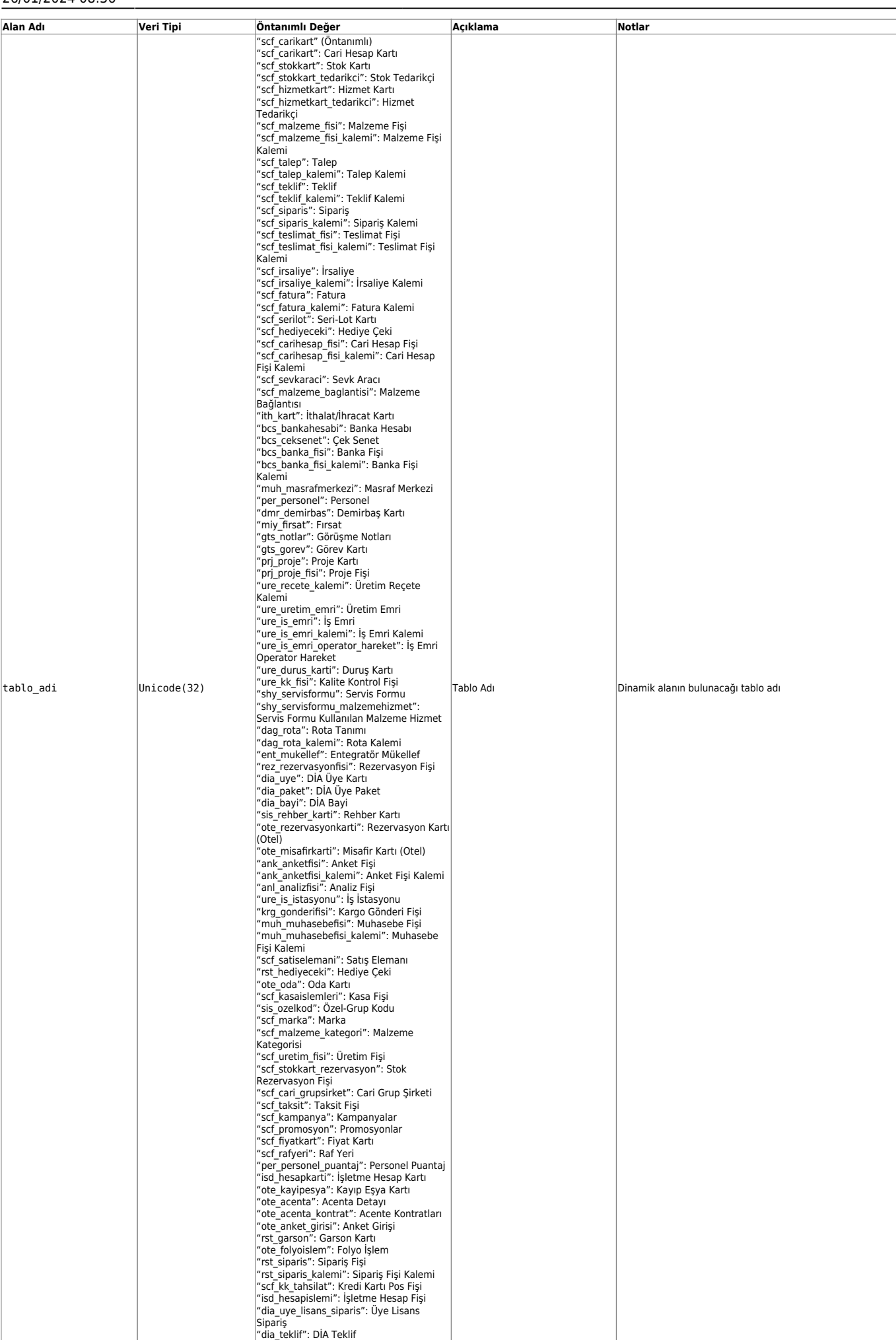

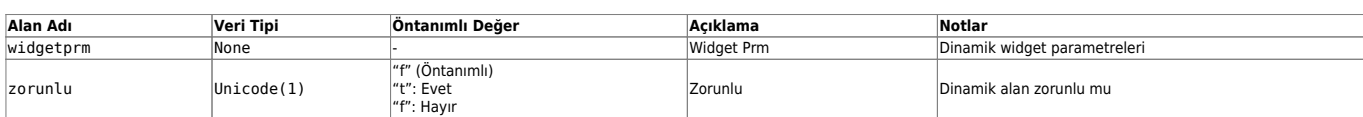

From:

<https://doc.dia.com.tr/> - **DİA Doc**

Permanent link: **[https://doc.dia.com.tr/doku.php?id=gelistirici:models:sis\\_dinamik\\_alan\\_model](https://doc.dia.com.tr/doku.php?id=gelistirici:models:sis_dinamik_alan_model)**

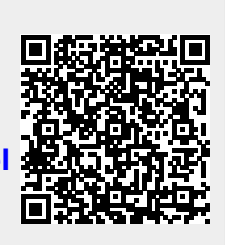

Last update: **26/01/2024 08:36**